## estpassportQ&A

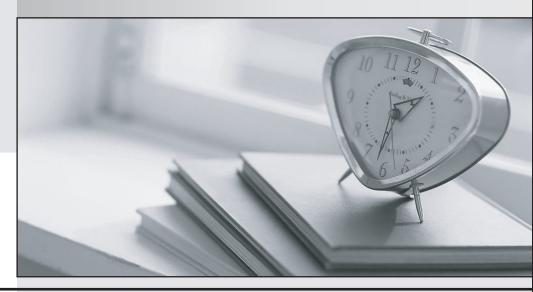

Bessere Qualität , bessere Dienstleistungen!

We offer free update service for one year Http://www.testpassport.ch

Exam : C\_S4CSC\_2302

**Title**: SAP Certified Application

Associate - SAP S/4HANA

Cloud public edition -

**Supply Chain** 

**Version**: DEMO

- 1. What are the available methods through which you can fill staging tables in the SAP HANA database of the target system? Note: There are 3 correct answers to this question.
- A. XML templates
- B. SAP HANA Smart Data Integration (SDI)
- C. Customer's ETL tools
- D. SAP Smart Data Access
- E. SAP SQL Anywhere

Answer: A,B,C

- 2. What can influence the Product Availability Check during the creation of a sales order? Note: There are 2 correct answers to this question.
- A. The customer
- B. The customer material info record
- C. The material
- D. The plant

Answer: A,B

- 3. Whichorganizational units are directly linked to a plant? Note: There are 2 correct answers to this question.
- A. Storage location
- B. Credit control area
- C. Company code
- D. Sales office

Answer: A,C

- 4. How do you specify whether a material should be serialized?
- A. You create an equipment master record for each individual piece of the material
- B. You enter a serial number profile in the material master record at plant level
- C. You must first define the material as batch managed and then create serial numbers
- D. In configuration, you assign a serial number profile to the material type

Answer: B

- 5. When configuring the Product Availability Check, which of the following can you decide to exclude from the available stock? Note: There are 3 correct answers to this question.
- A. Stock in Transfer
- B. Blocked Own Stock
- C. Unrestricted-Use Own Stock
- D. Subcontractor Stock
- E. Unrestricted-Use Supplier Consignment Stock

Answer: A,B,D